## **Comment imprimer les professions de foi.**

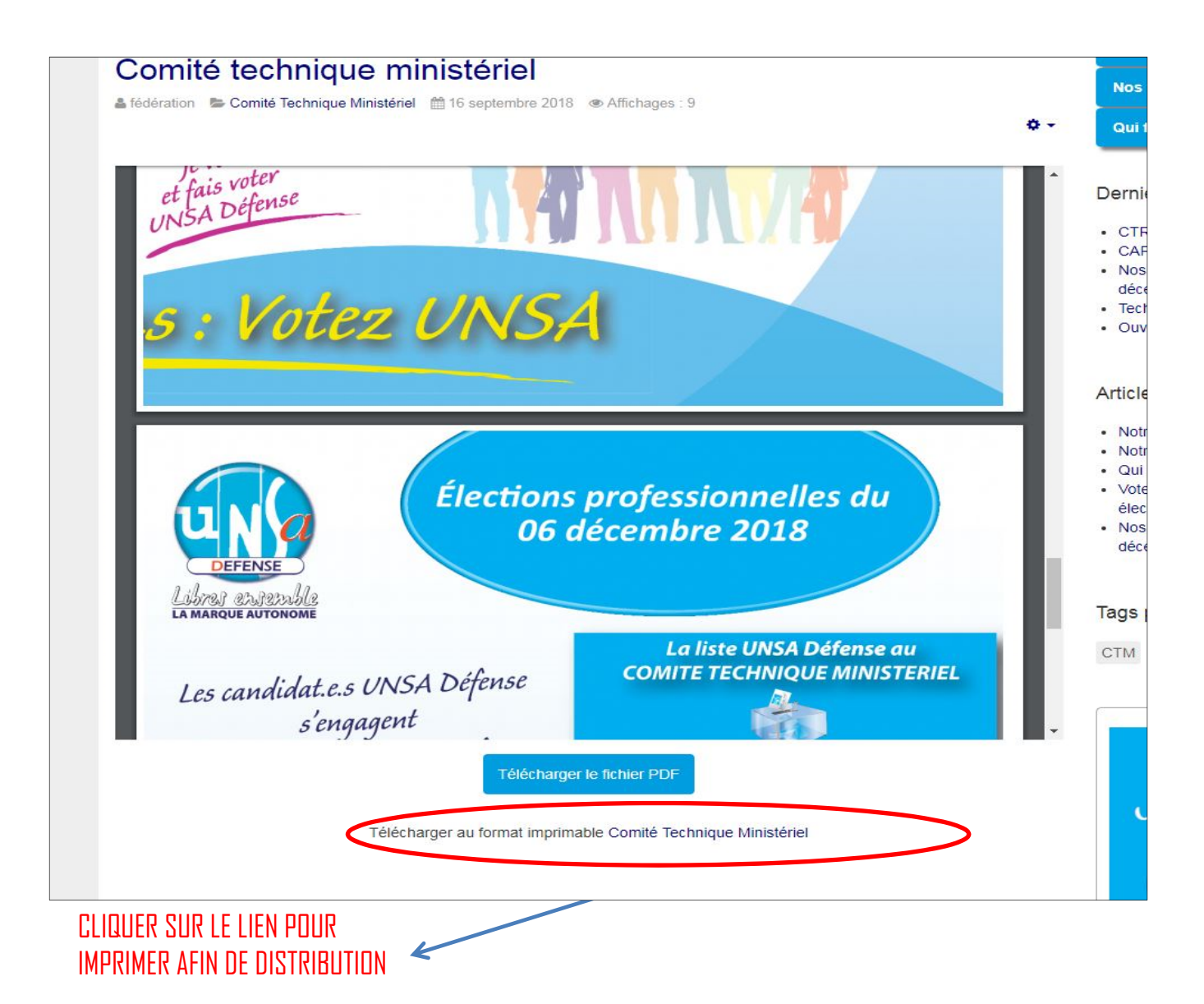

**RIEL** 

Haye

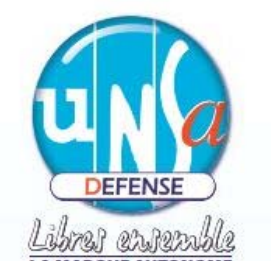

Élections professionnelles du 06 décembre 2018

## **Comité Technique Ministériel CTM**

Le comité technique ministériel (CTM) traite pour l'ensemble du personnel civil du ministère de la Défense et des Anciens combattants, quel que soit son statut, de sujets à caractère statutaire et indemnitaire, ainsi que des thèmes communs à la communauté de travail.

Placé auprès de la ministre des Armées, le CTM permet la mise en œuvre de la loi du 5 juillet 2010, dite « de rénovation du dialogue social », issue des accords de Bercy signés par l'UNSA le 2 mai 2008. Cette instance non paritaire est composée de la ministre, de ses grands subordonnés dont le Secrétaire général pour l'administration (SGA) et de quinze représentants titulaires du personnel civil directement élus.

Les élus UNSA Défense ont rempli leur mandat 2014-2018 avec engagement et acharne-

En cliquant sur l'icône de l'imprimante : vous aurez accès à la boite de dialogue suivante diapo suivante.

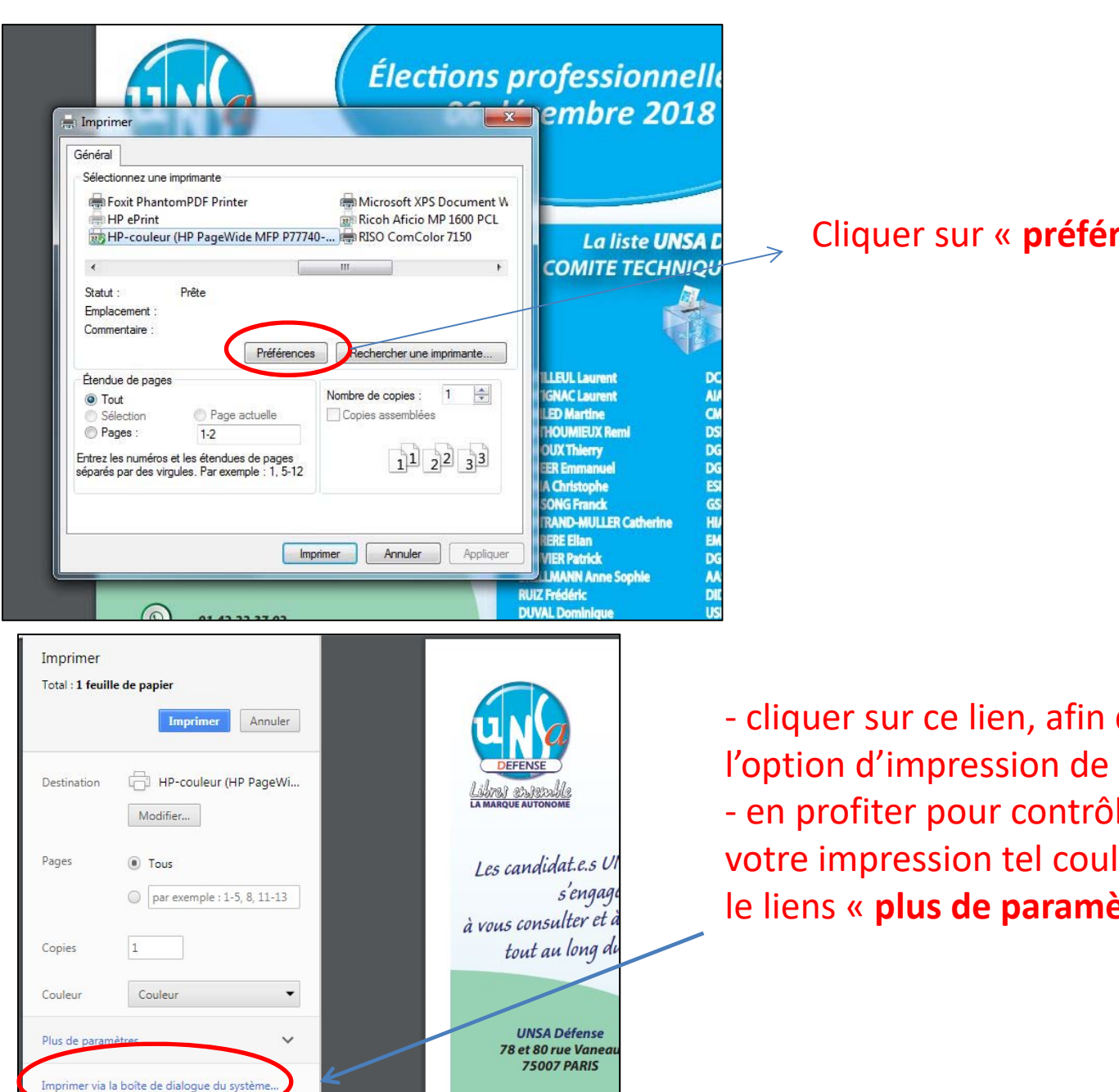

 $\circledcirc$ 

01.42.22.37.02

rl+Shift+P)

## Cliquer sur « **préférences** »

‐ cliquer sur ce lien, afin d'être rediriger vers l'option d'impression de votre imprimante. ‐ en profiter pour contrôler les paramètres de votre impression tel couleur ou résolution dans le liens « **plus de paramètres** ».

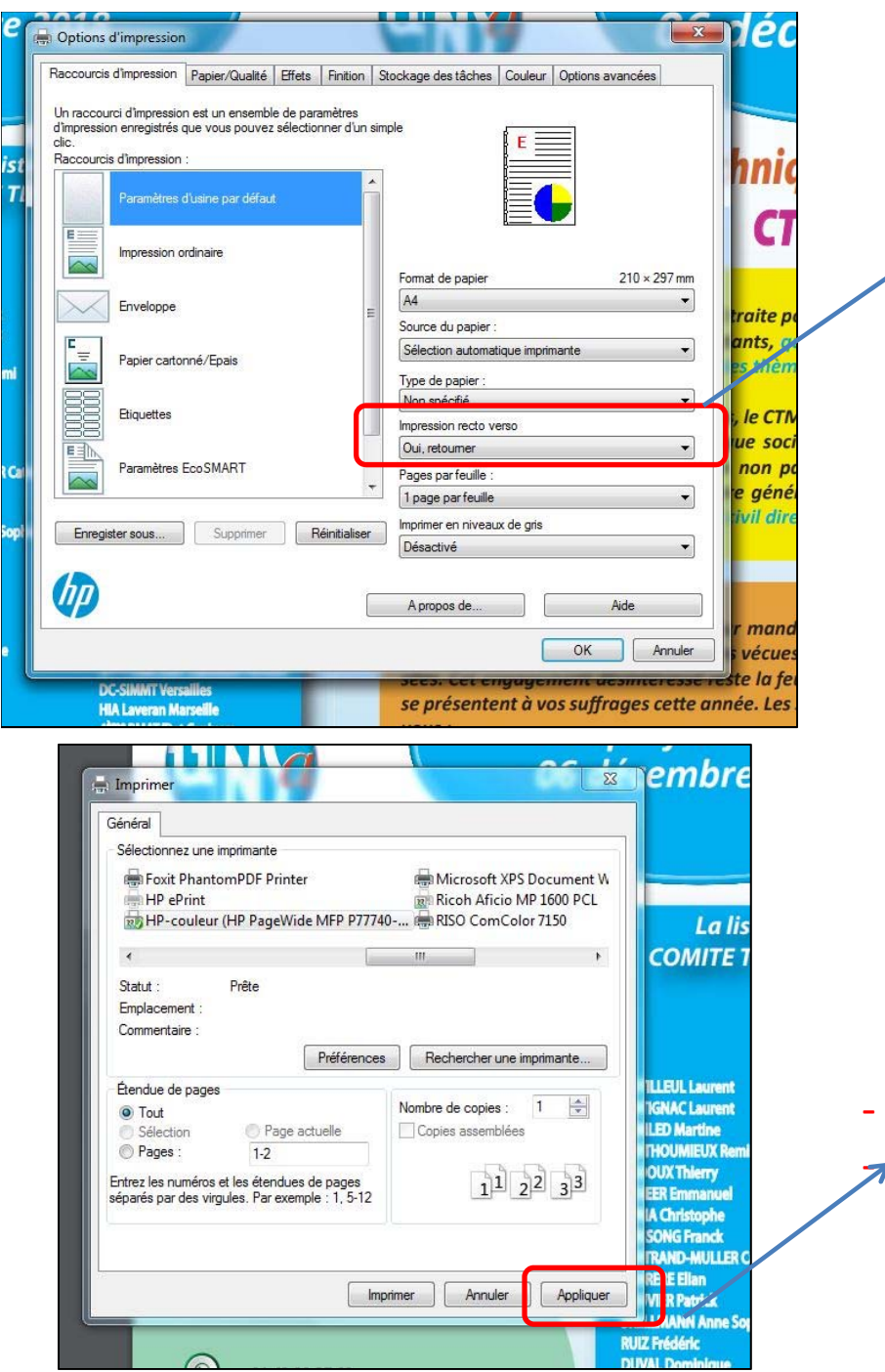

Dans l'option d'impression : Vous trouvez « impression recto verso » où il vous faut choisir « oui, retourner vers le haut »

 Cliquer « appliquer » **The Cliquer en suite « imprimer »**